## **06:一組の数値回答の分布状況は・・・・・・・・・・・・・・・・・・・・・・ 2016年01 月 加藤 厚**

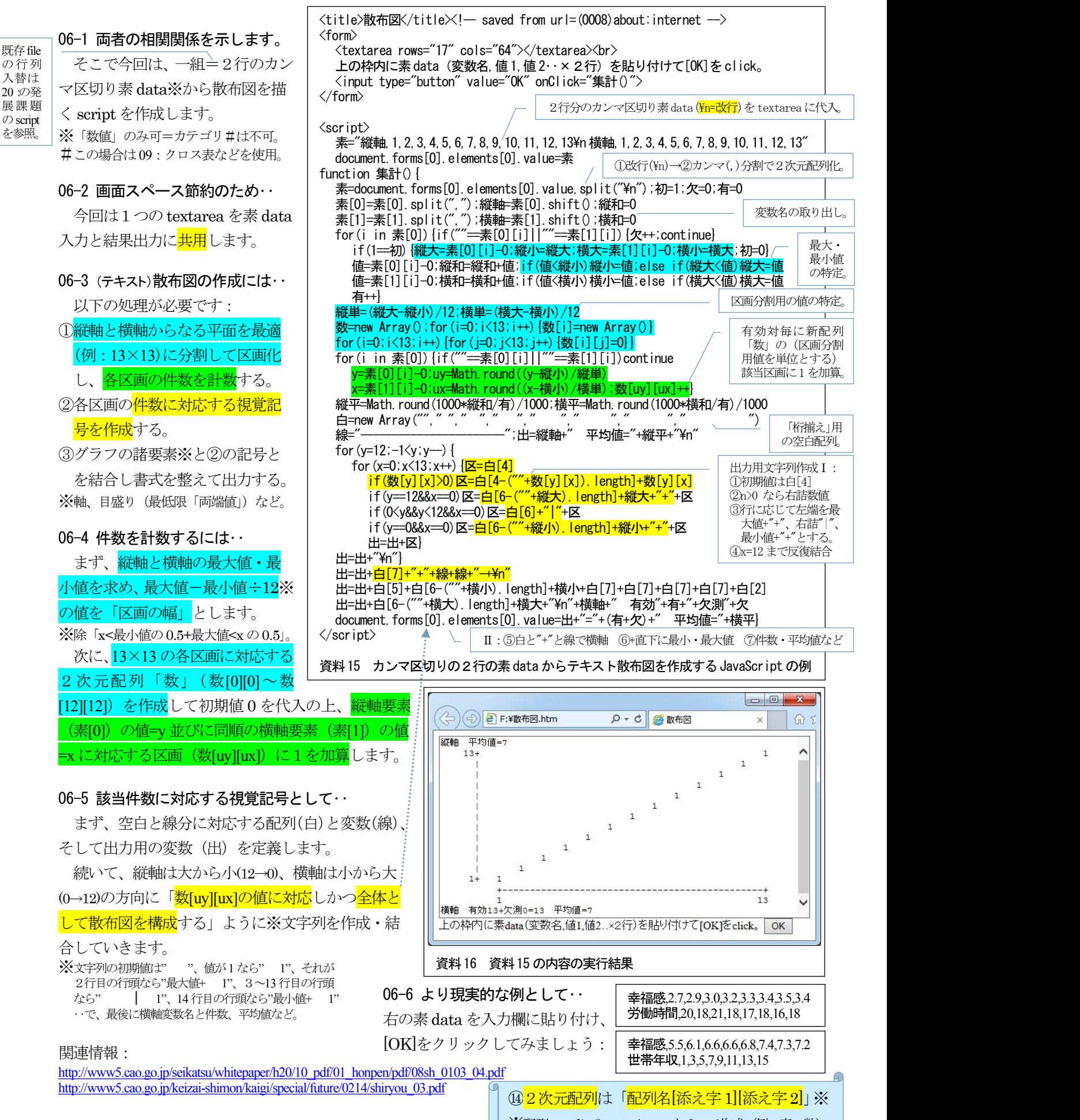

※配列のsplit やnewArray とfor で作成(例:素、数)。